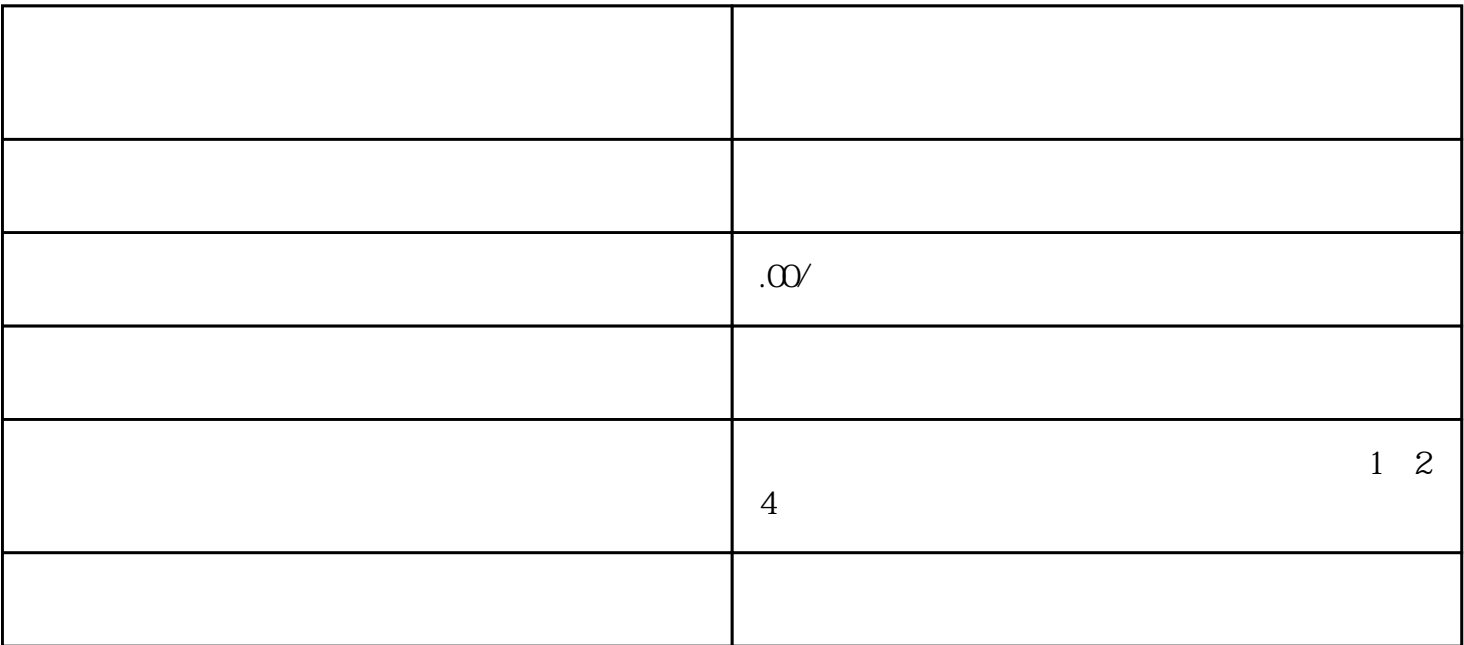

1.  $\frac{a}{\sqrt{a}}$ 

 $2.$ 

1.  $\blacksquare$ 

 $2$ .